## 0. Introduction

Donnée : est une valeur attribuée à une entité pour la décrire. Il peut s'agir d'un objet, d'une personne, d'un événement ou par exemple d'un numéro de téléphone. L'information est l'interprétation que l'on fait d'une donnée.

Les données constituent la matière première de toute activité numérique. Il faut alors pouvoir les conserver de manière persistante et organisée afin de les exploiter facilement pour produire de l'information. Le stockage des données numériques représente ainsi des enjeux sociétaux, individuels, écologiques et économiques.

Les structures du langage Python

- Les tuples  $('p', 'e', 'r', 'm', 'i', 't')$
- Les listes ['orange', 'apple', 'pear', 'banana', 'kiwi', 'apple', 'banana']
- Les dictionnaires{'jack': 4098, 'sape': 4139}

Les fichiers de formats de données structurées

### **CSV : Comma-separated values**

Bibliothèque python : import csv

nom,prenom,domicile DUPUIS,Louis,Bordau MARTIN,Guerre,Marseille EINSTEN,Albert,Princeton

### **XML : eXtensible Markup Language :** *langage de balisage extensible*

Bibliothèque python : import xml.dom

```
<?xml version="1.0"?>
<mark>—</mark><br><annuaire>
     <personne>
          <nom>DUPUIS</nom>
          <prenom>Louis</prenom>
                <domicile> Bordau </domicile>
     </personne>
     <personne>
          <nom>MARTIN</nom>
          <prenom>Guerre</prenom>
                <domicile> Marseille </domicile>
     </personne>
     <personne>
         <nom>EINSTEN</nom>
         <prenom>Albert</prenom>
                <domicile> Princeton</domicile>
     </personne>
```
</annuaire>

## **JSON : JavaScript Object Notation –** *Notation Objet issue de JavaScript*

Bibliothèque python : \_ import json

```
{
      "annuaire": {
           "personne": [
               \left\{ \right. "nom": "DUPUIS",
```
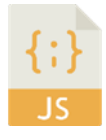

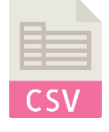

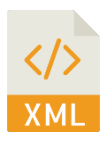

```
 "prenom": "Louis",
                "domicile": " Bordau "
            },
\{ "nom": "MARTIN",
                "prenom": "Guerre",
               "domicile": " Marseille "
            },
\{ "nom": "EINSTEN",
               "prenom": "Albert",
                "domicile": " Princeton"
 }
       \mathbf{I} }
```
}

### Les tableurs : Microsoft Excel , Apache OpenOffice, LibreOffice

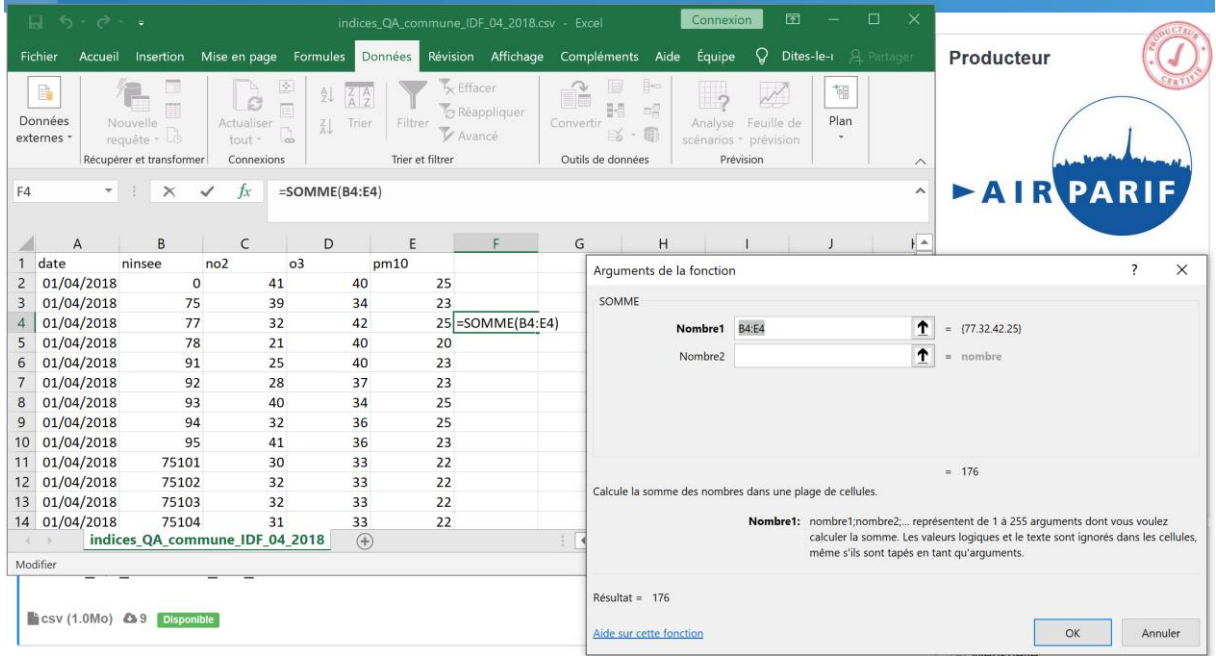

Permettent le tri , le filtrage, l'emploi de formules mathématiques combinant la désignation des cases par leurs repérages.

#### Les SGDBs ( Systèmes de gestion de bases de Données )

Ces différents moyens permettent le stockage et la manipulation des données mais présentent les désavantages ne nécessiter des techniques spécifiques et une sécurité quant-à l'enregistrement et une sécurité des données très insuffisante.

Les SGDBs ( Systèmes de gestion de bases de Données ) pallient à ces manquements.

Les SGBD sont les logiciels intermédiaires entre les utilisateurs et les bases de données. Une [base de données](https://fr.wikipedia.org/wiki/Base_de_donn%C3%A9es) est un magasin de données composé de plusieurs fichiers manipulés exclusivement par le SGBD. Ce dernier cache la complexité de manipulation des structures de la base de données en mettant à disposition une vue synthétique du contenu.

L'ensemble SGBD et base de données est destiné à permettre le stockage de données d'une manière offrant de nombreux avantages par rapport à un enregistrement conventionnel dans des [fichiers.](https://fr.wikipedia.org/wiki/Fichier_informatique) Il permet d'obtenir et de modifier rapidement des données, de les partager entre plusieurs usagers. **Il garantit l'absence de redondance,** 

**l'intégrité, la confidentialité et la pérennité des données** tout en donnant des moyens d'éviter les éventuels conflits de modification et en cachant les détails d[u format de fichier](https://fr.wikipedia.org/wiki/Format_de_fichier) des bases de données

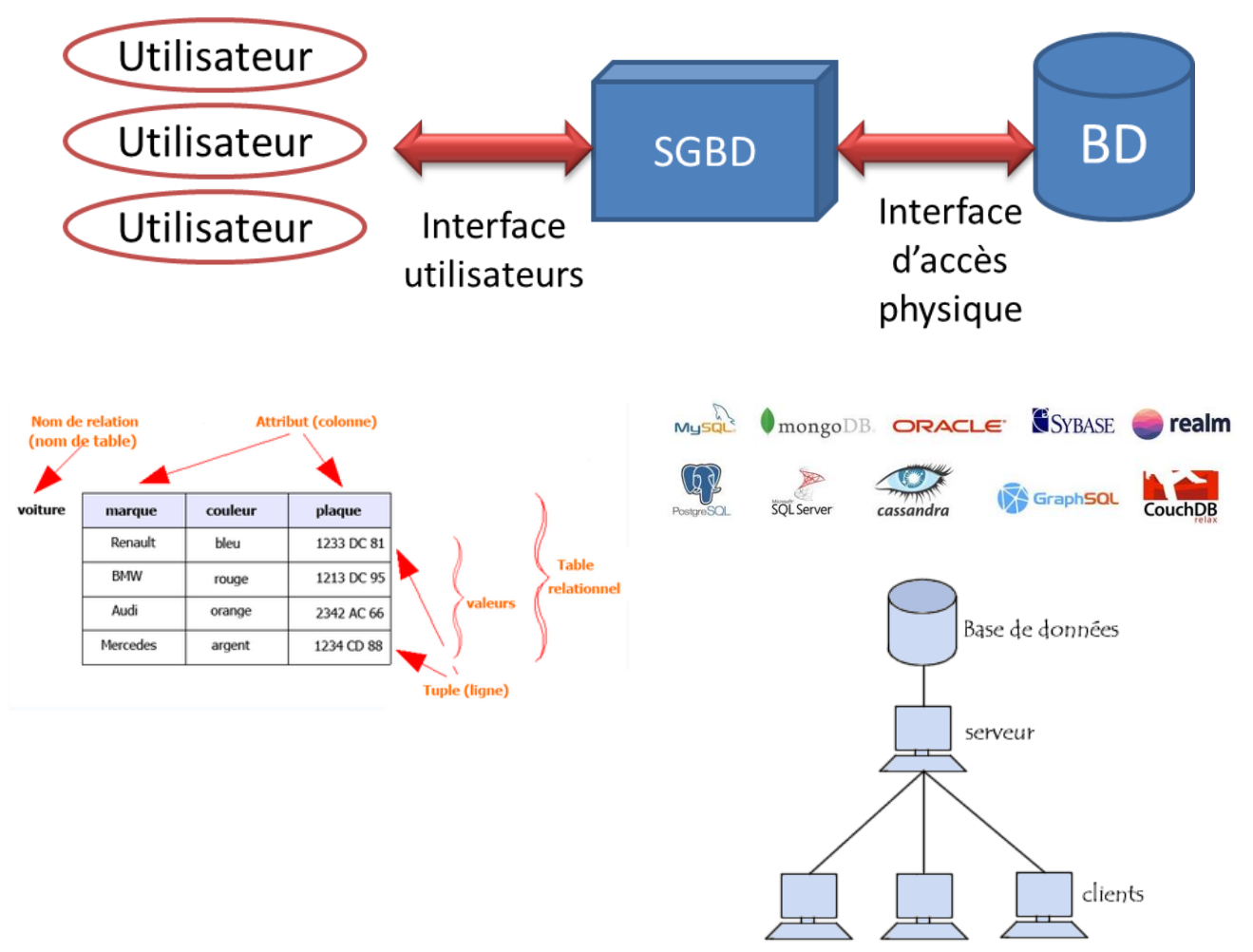

## 1. Bases de données relationnelles.

Historique : E[n informatique,](https://fr.wikipedia.org/wiki/Informatique) une base de données relationnelle est une [base de données](https://fr.wikipedia.org/wiki/Base_de_donn%C3%A9es) où l'information est organisée dans des tableaux à deux dimensions appelés des relations ou table[s1,](https://fr.wikipedia.org/wiki/Base_de_donn%C3%A9es_relationnelle#cite_note-1) selon le modèle introduit pa[r Edgar F. Codd](https://fr.wikipedia.org/wiki/Edgar_F._Codd) en 1970. Selon ce modèle relationnel, une base de données consiste en une ou plusieurs

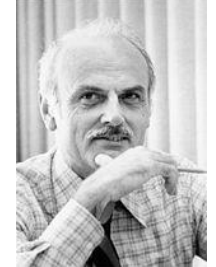

relations. Les lignes de ces relations sont appelées des nuplets ou enregistrements. Les colonnes sont appelées des attributs.

Les logiciels qui permettent de créer, utiliser et maintenir des bases de données relationnelles sont des [systèmes de gestion de base de données](https://fr.wikipedia.org/wiki/Syst%C3%A8me_de_gestion_de_base_de_donn%C3%A9es) relationnels (SGBDR).

Pratiquement tous les systèmes relationnels utilisent le langage [SQL](https://fr.wikipedia.org/wiki/SQL) pour interroger les bases de données. Ce langage permet de demander des opérations [d'algèbre relationnelle](https://fr.wikipedia.org/wiki/Alg%C3%A8bre_relationnelle) telles que l'intersection, la sélection et la [jointure.](https://fr.wikipedia.org/wiki/Jointure_(informatique))

Table :

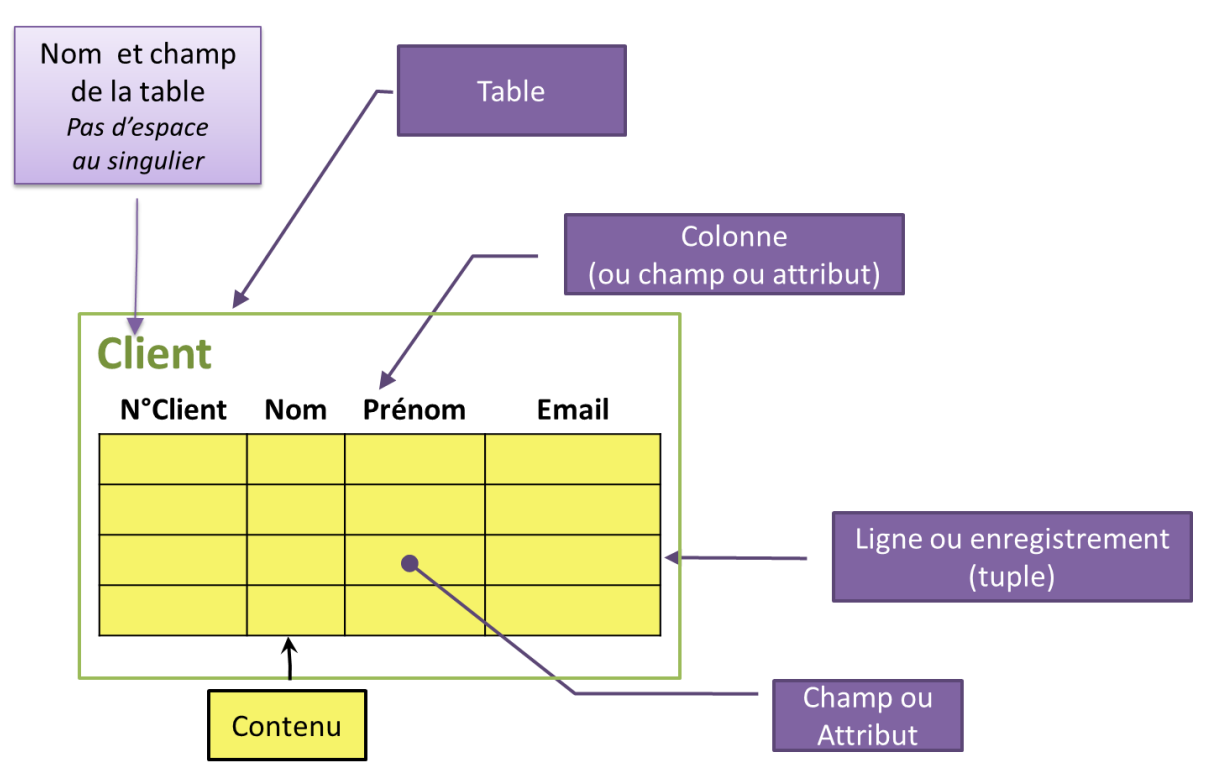

Une base de données doit respecter les principes suivants:

• Normalisation

Les attributs doivent être atomiques : un attribut ne doit pas pouvoir être subdivisé, et les attibuts doivent posséder une valeur unique pour chaque enregistrement.

• Contrainte de domaine

Les données appartiennent à un domaine ( type ) : String / Varchar, Int, Boolean, Float, Date, Time .

• Contrainte de relation

Chaque enregistrement doit pouvoir être identifié par une clé primaire unique ( **PK Primary Key** ).

- **EXECT** formée d'un ou plusieurs champs qui identifient de **manière unique** un enregistrement dans une table.
- peut être un code en partie compréhensible
- peut être un champ numérique auto-incrémenté
- peut correspondre à l'association de plusieurs champs dans une table : **clé composée**
- Les champs composant la clé primaire sont soulignés

Les clés servent à établir des relations entre les tables. Pour cela, on utilise des clés étrangères ( **FK Forein KEY** ) qui représentent la valeur de la clé primaire (ou un champ ayant une contrainte d'unicité) d'une autre table.

### • Contrainte d'intégrité référentielle

- o Une clé étrangère ( FK Forein KEY ) ne peut être une valeur qui n'est pas une clé primaire à laquelle elle se réfère.
- o Elles peuvent prendre plusieurs fois la même valeur dans une table
- o Un Enregistrement de la table primaire ne peut être effacé s'il possède des réenregistrements liés.
- o La clé primaire ne peut être changée dans la table primaire si cet enregistrement possède des enregistrements liés.
- o Notation : est précédée du caractère **#** (parfois, elle se trouve également en italique).

## 2. Exemple de base de données relationnelle

## Modèle conceptuel de Données ( MCD )

#### Notation relationnelle

Client : ( id\_client, nom, prenom, email,#id\_abonn) Abonnement : ( id abonn, type)

#### Tables

#### Client **Abonnement** Abonnement

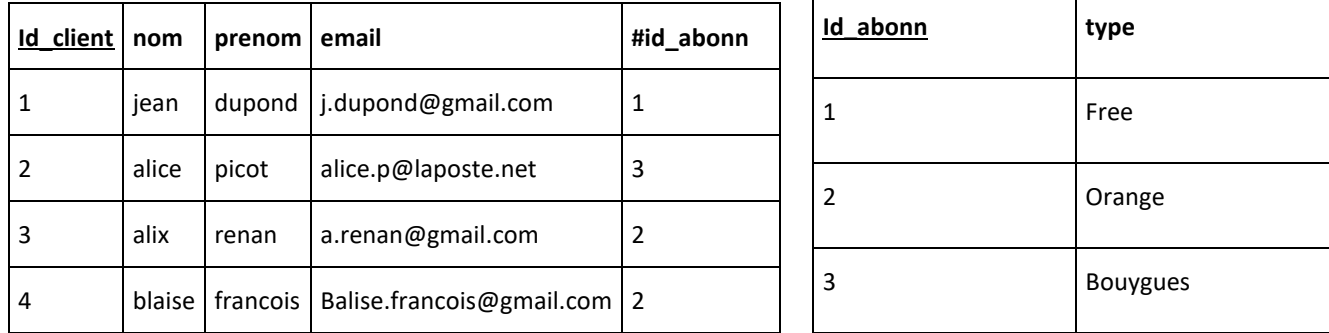

### Schéma relationnel

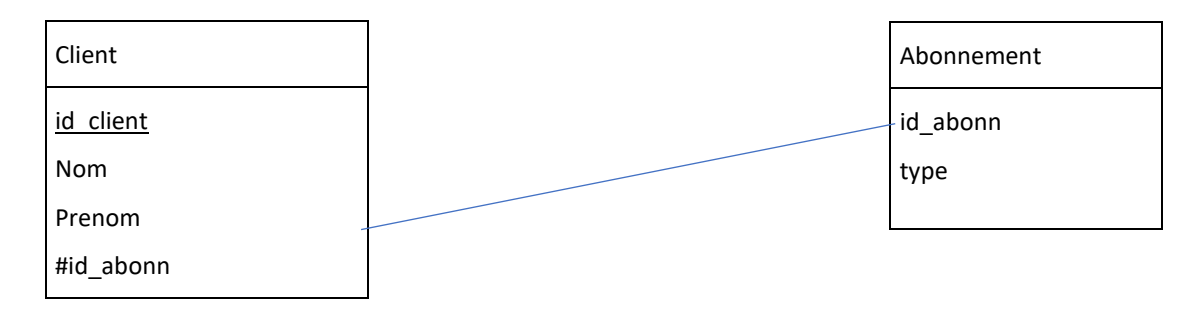

### Notation UML ( ) diagramme de classe

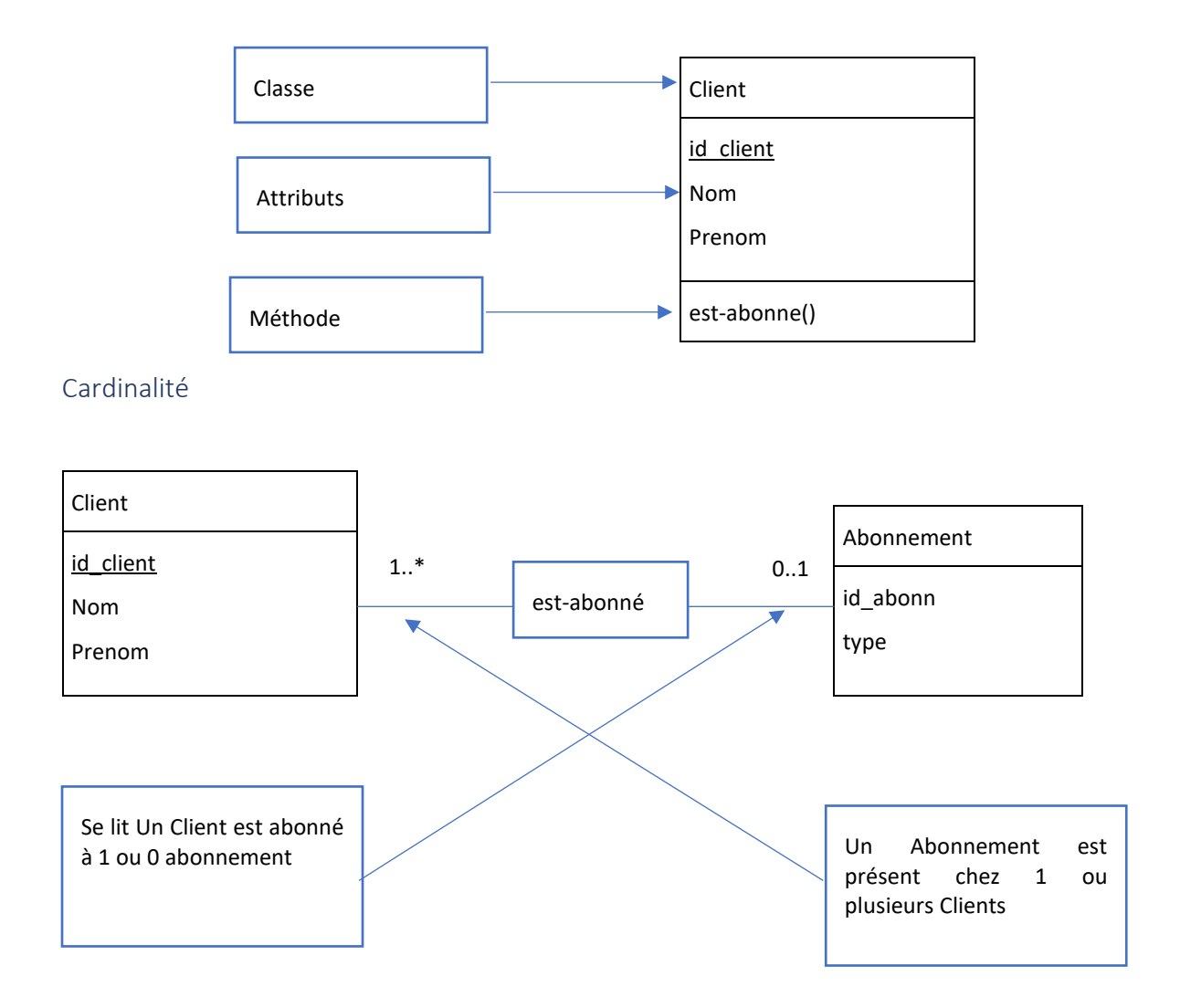

Remarque: il faut définir un (ou plusieurs) attribut(s) assurant le rôle d'identifiant (PK) et le (ou les) disposer en tête des attributs de la classe dans le but de préparer le passage au MLD.

## 3 Conception d'une base de données

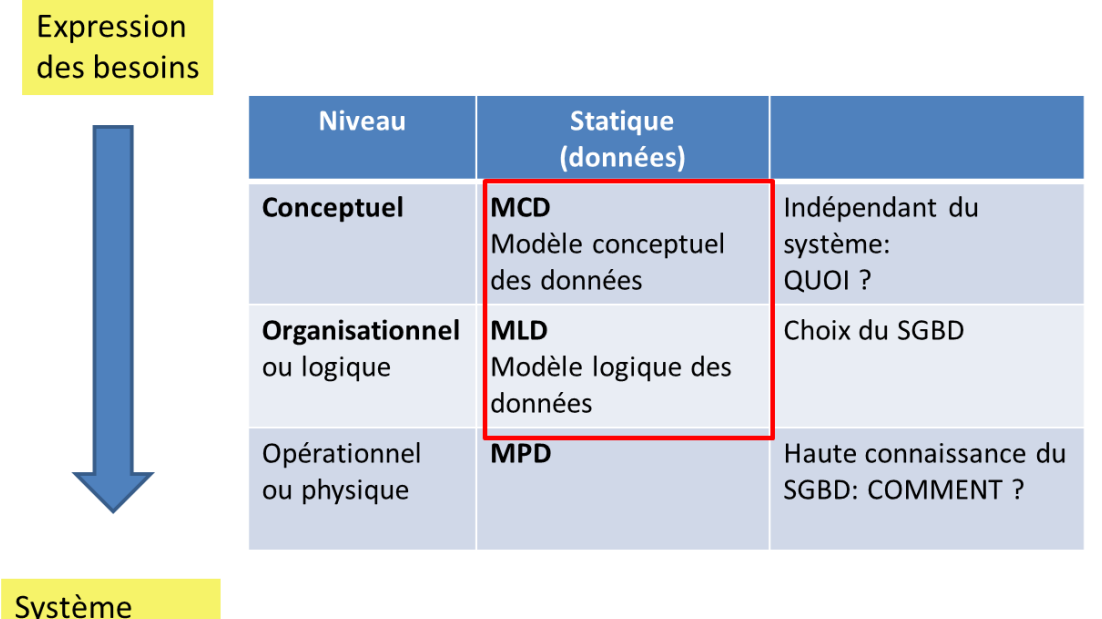

d'information automatisé

Transposition du MCD au MLD

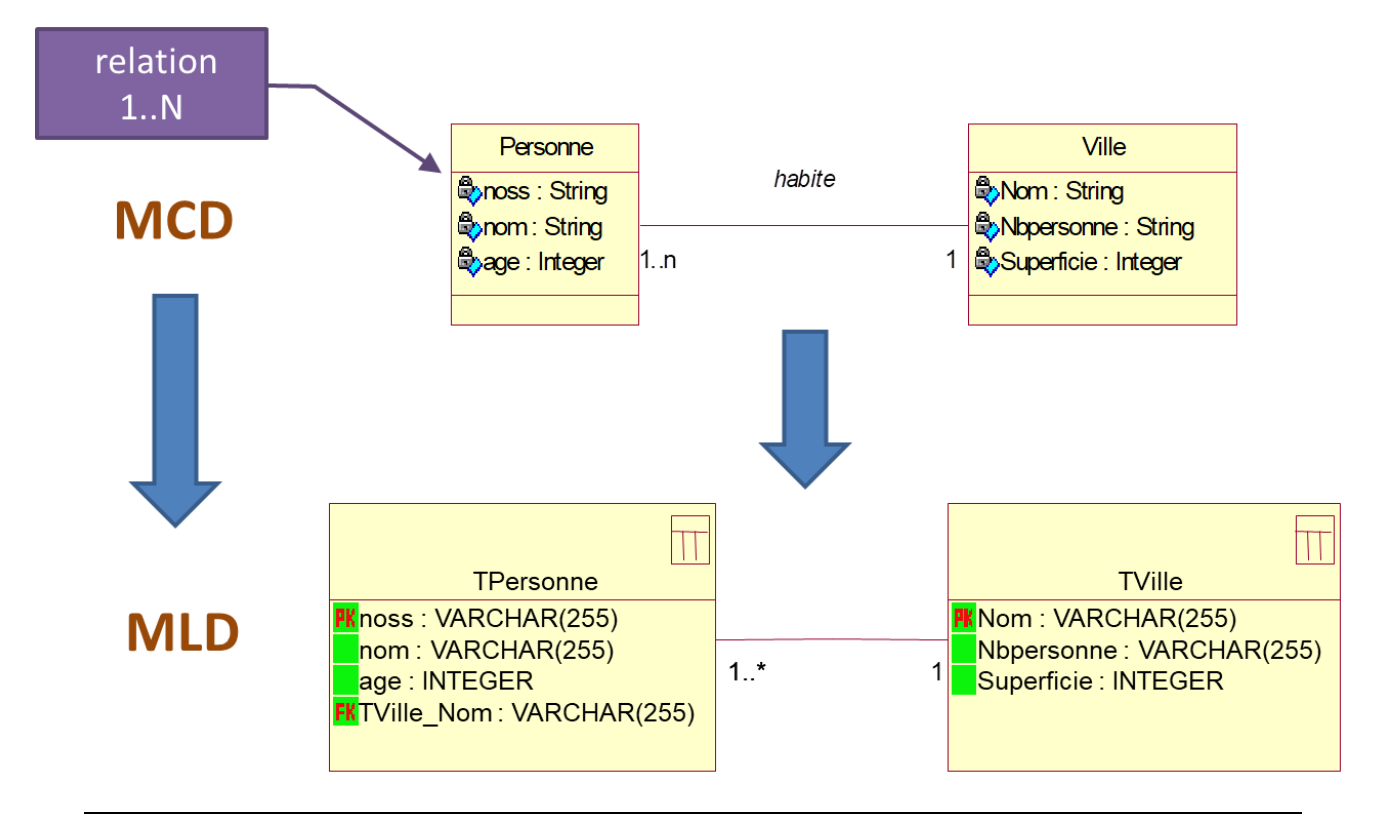

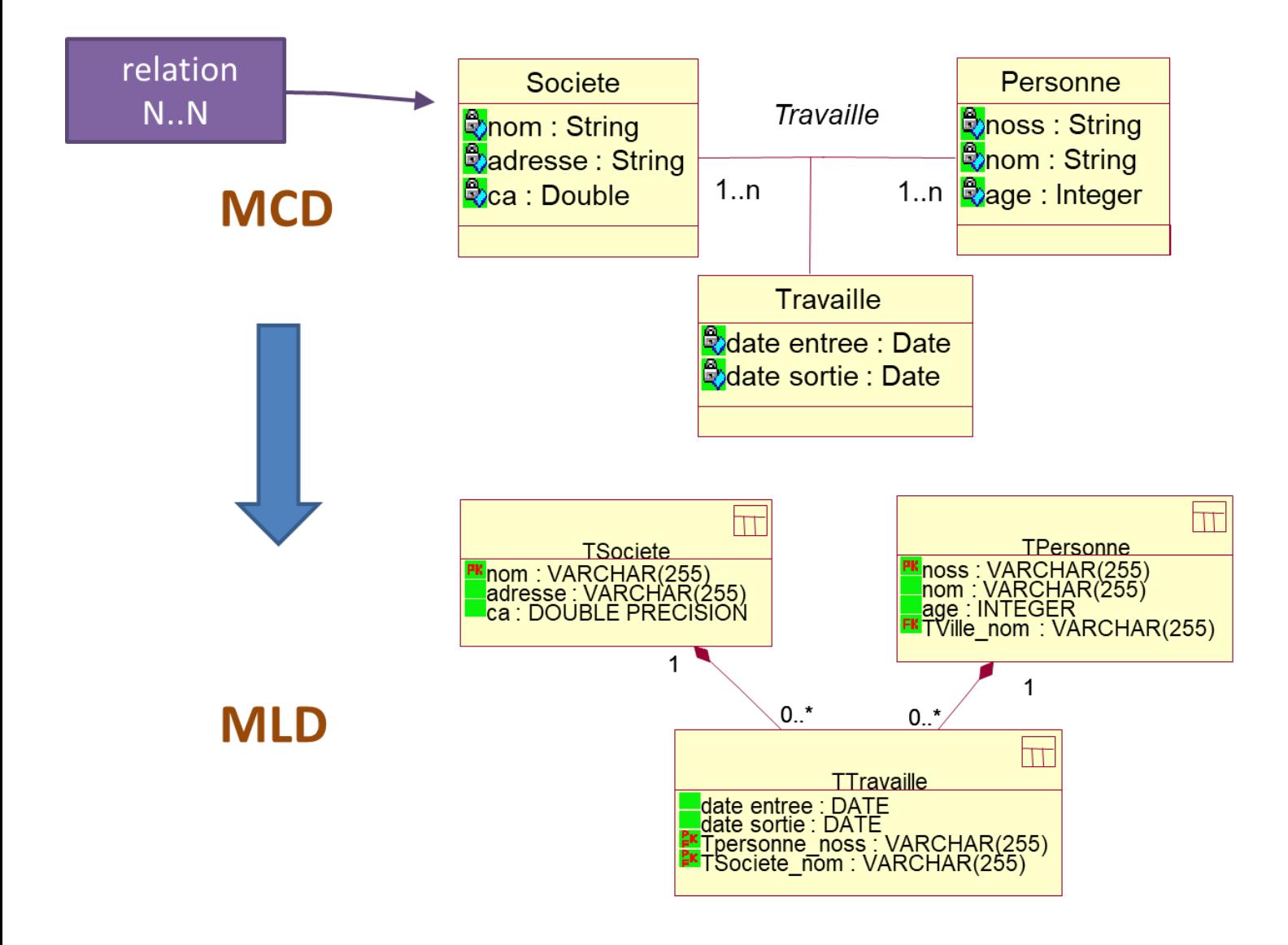